#### **AN014**

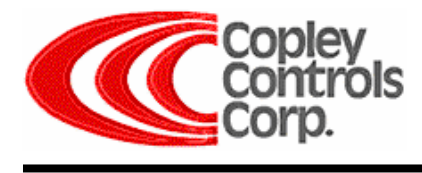

### **USB to RS-232 Adapters**

#### **Features**

- USB-RS232 tested by Copley
- Simple to use with CME 2 software
- Drivers configure USB as COM Port
- Quick delivery from B&B

### **Notes**

The modern PC is equipped with the USB Universal Serial Bus for connecting to peripheral devices. Many new computers are not equipped with RS-232 COM ports so, an adapter can be used in place of legacy Serial ports. After many years of searching and testing, the B&B is the only reliable device that Copley has found.

The Copley Motion Explorer CME2 software is a JAVA based GUI used to configure and tune the Copley digital amplifiers. The amplifiers are equipped with RJ-11 connector for RS-232 serial communications. The Copley SER-CK "Serial Cable Kit" can be purchased from Copley but, if your personal computer is not equipped with the RS-232 Serial communication port, the USB to RS-232 adapter is a convenient complement to the Copley Serial cable kit.

## **Installation**

In Windows, when the USB connector is connected to the PC, the message "Found New Hardware" is displayed. At this point the device driver (usually on a CD provided with the USB-RS232 adapter) is loaded onto a drive. The PC will look for the driver in the user specified drive and start the loading process. When the installation is done, the USB port will have the next available COM port address.

To view the COM port number in Windows, select: Control Panel \ System\ Hardware\ Device Manager\ Ports

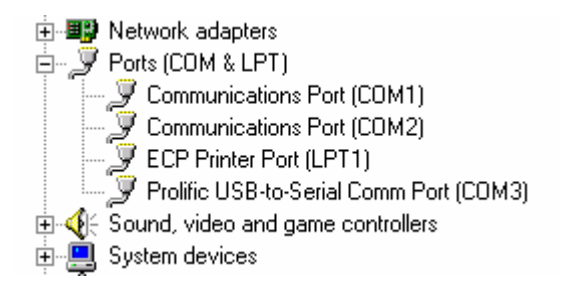

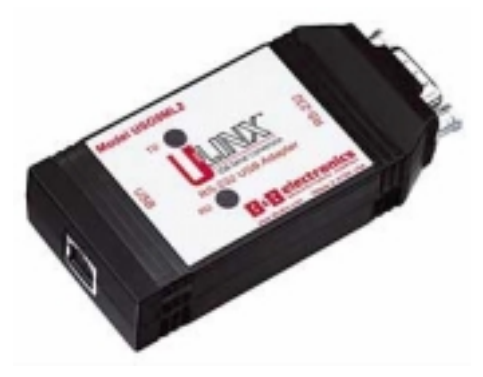

Image of B&B Electronics Isolated USB-RS-232 Serial Interface Converter. Model **USO9ML2**

# **Ordering Guide**

The USB to RS-232 adapter is not available from Copley Controls Corp. However, it is available for ordering over the Internet from many computer interface companies.

The Copley software group has tested CME2 with the USB to Serial adapter in conjunction with Copley SER-CK kit.

Located on the web at: http://www.bb-elec.com Use find item **USO9ML2** to locate the specification and drivers.

#### **Specifications**

- 2000 V RMS optical isolation
- 15KV ESD surge protection
- Adds a COM port to your PC
- Supports all handshake lines (RTS, CTS, DTR, DSR, DCD, RI)
- Protects against surges, spikes and ground loops
- LEDs for transmit and receive lines
- USB 1.0, 1.1 and 2.0 compatible (12Mbps)
- Automatic configuration on Windows 98, ME, 2000, XP, and Vista
- No power supply required (powered from USB bus)
- Includes 1 meter USB cable

www.copleycontrols.com